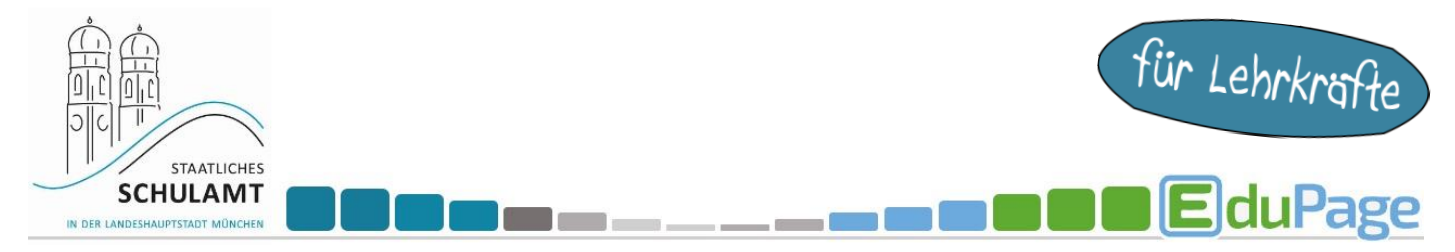

## **Ergebnisse der Anmeldeliste für die Lernentwicklungsgespräche (LEGs) einsehen und ausdrucken**

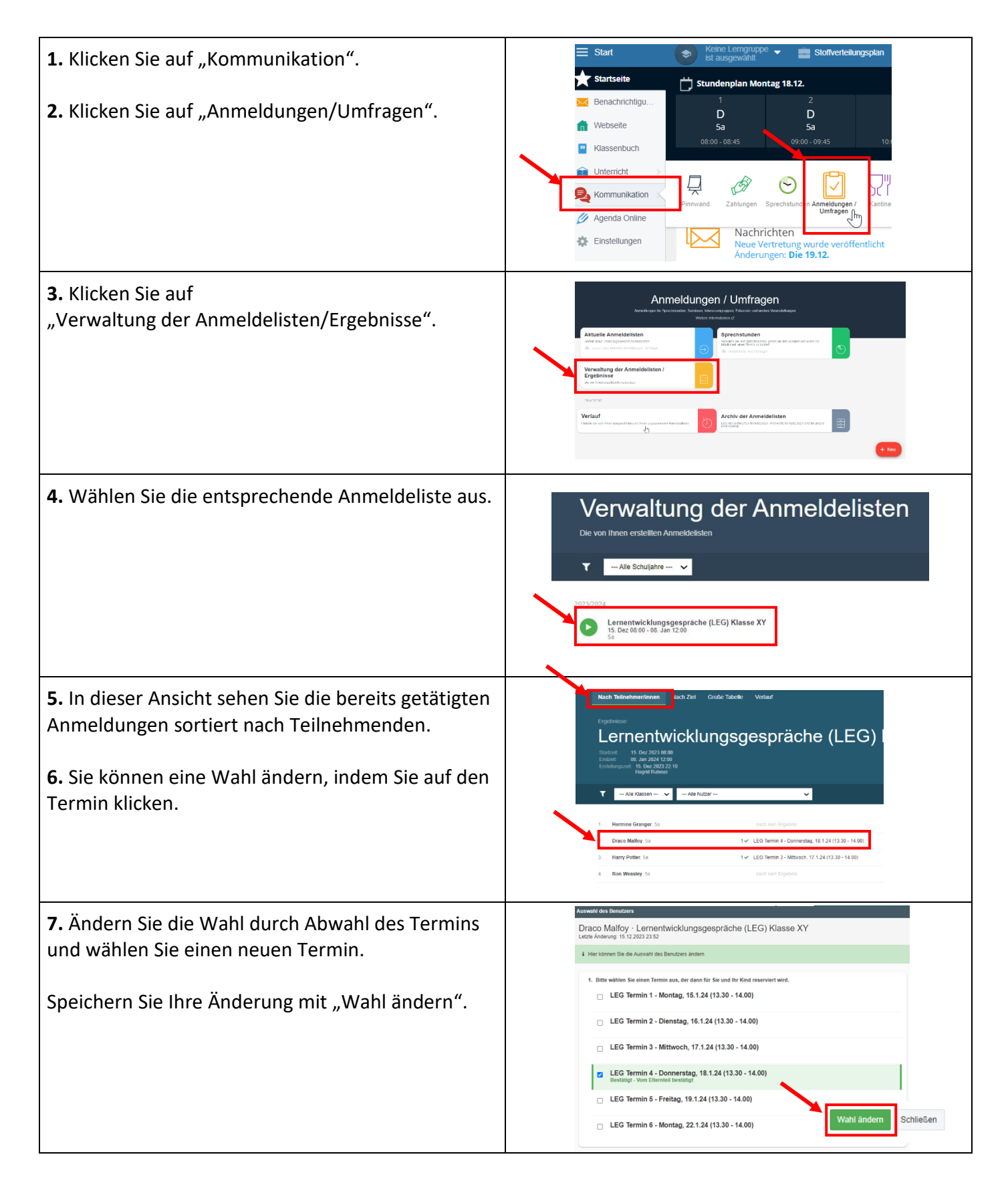

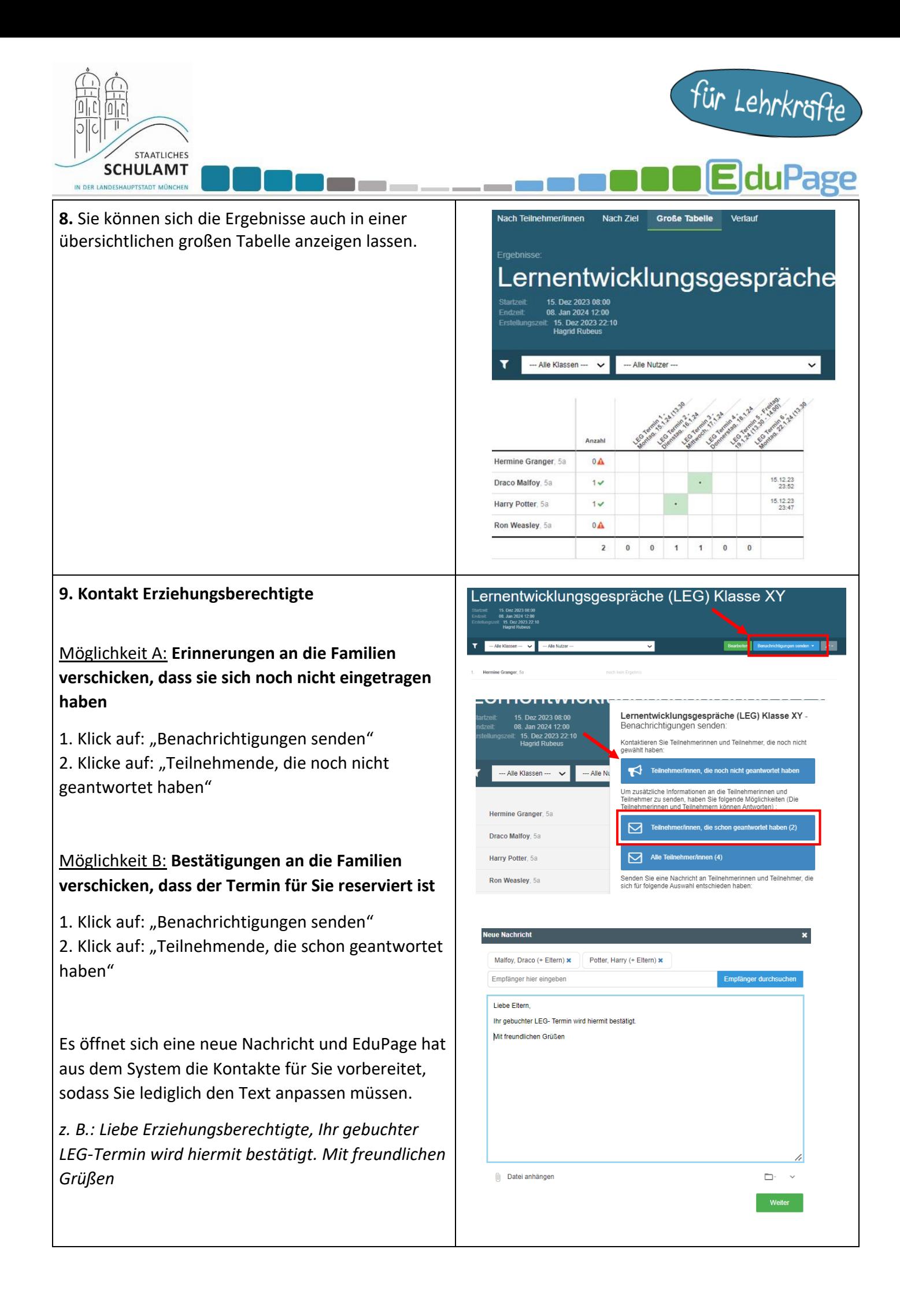

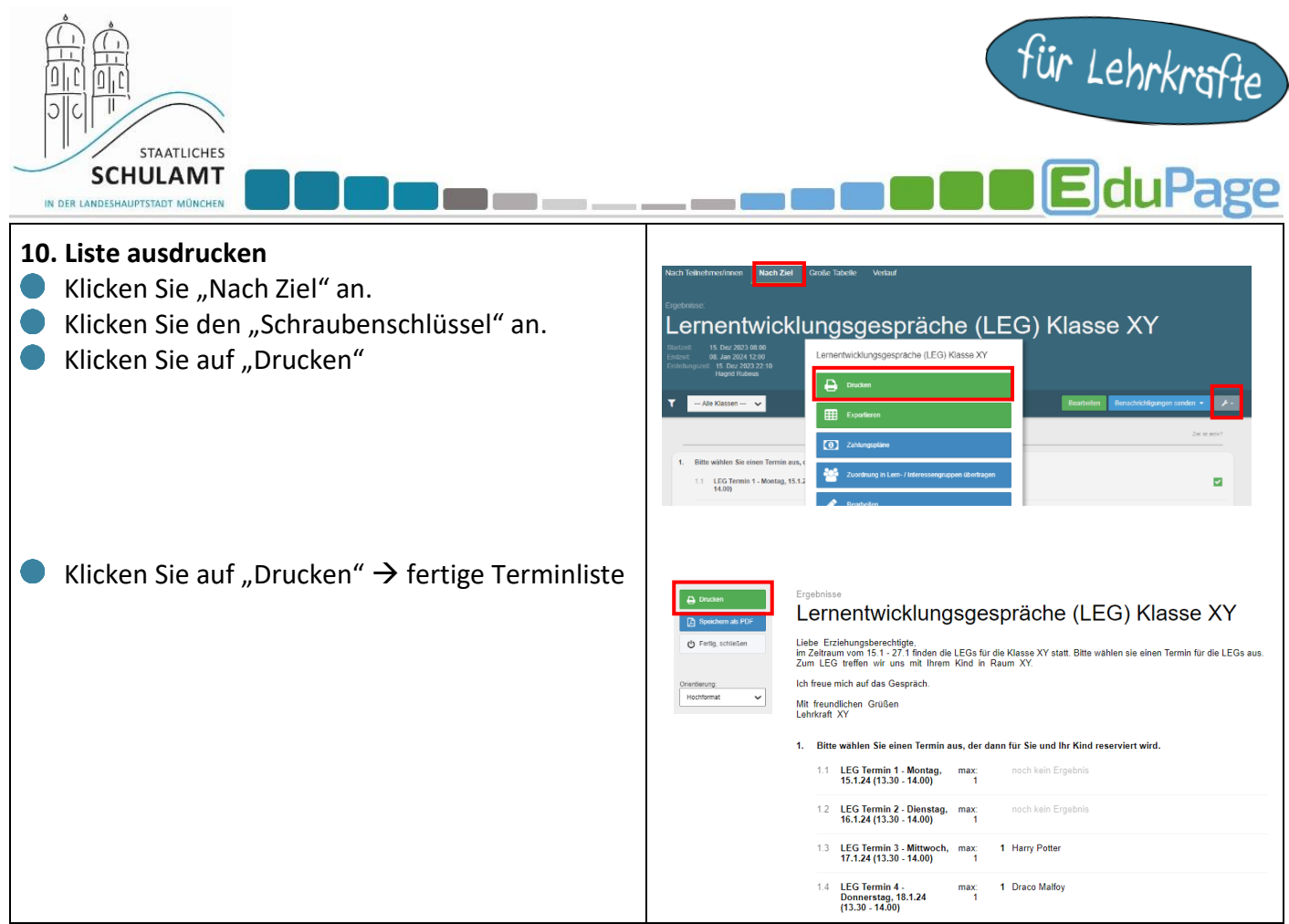

 $\mathsf{l}$